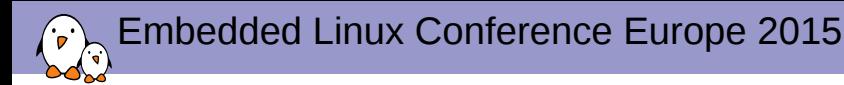

## Supporting multi-function devices in the Linux kernel: a tour of the mfd, regmap and syscon APIs

Alexandre Belloni *free electrons alexandre.belloni@free-electrons.com*

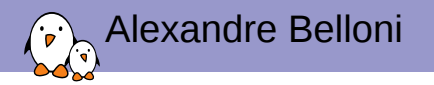

- ▶ Embedded Linux engineer at *free electrons*
	- ▶ Embedded Linux **expertise**
	- ▶ **Development**, consulting and training
	- ▶ Strong open-source focus
- ▶ Open-source contributor
	- ▶ Maintainer for the Linux kernel **RTC susbsystem**
	- ▶ Co-Maintainer of the **kernel support for Atmel ARM processors**
	- ▶ Contributing the **kernel support for Marvell ARM (Berlin) processors**

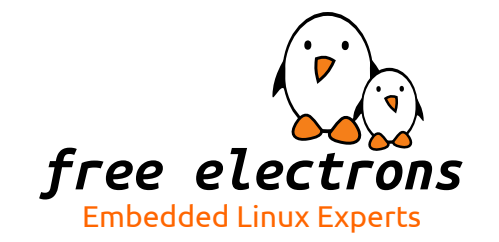

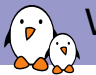

### What is a multi-function device?

- $\triangleright$  An external peripheral or a hardware block exposing more than a single functionality
- ▶ Examples:
	- ▶ PMICs
		- $\triangleright$  da9063: regulators, led controller, watchdog, rtc, temperature sensor, vibration motor driver, ON key
		- ▶ max77843: regulators, charger, fuel gauge, haptic feedback, LED controller, micro USB interface controller
		- ▶ wm831x: regulator, clocks, rtc, watchdog, touch controller, temperature sensor, backlight controller, status LED controller, GPIOs, ON key, ADC
		- ▶ some even include a codec
	- $\triangleright$  atmel-hicdc: display controller and backlight pwm
	- ▶ Diolan DLN2: USB to I2C, SPI and GPIO controllers
	- ▶ Realtek PCI-E card reader: SD/MMC and memory stick reader
- ▶ The main issue is to register those in different kernel subsystems. In particular the external peripheral are represented by only one struct device (or the specialized i2c\_client or spi\_device)

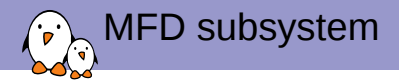

- $\triangleright$  The MFD subsystem has been created to handle those devices
- $\triangleright$  Allows to register the same device in multiple subsystems
- $\triangleright$  The MFD driver has to multiplex accesses on the bus (mainly takes care of locking) and handle IRQs
- $\blacktriangleright$  may handle clocks
- $\triangleright$  may also need to configure the IP
- $\blacktriangleright$  may do variant or functions detection
- $\triangleright$  Other benefit: allows driver reuse, multiple MFD can reuse drivers from other subsystems.

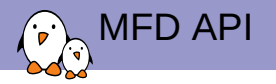

- ▶ Defined in include/linux/mfd/core.h
- ▶ Implemented in drivers/mfd/mfd-core.c

▶ int mfd add devices(struct device \*parent, int id, const struct mfd\_cell \*cells, int n\_devs, struct resource \*mem\_base, int irq\_base, struct irq\_domain \*irq\_domain);

▶ extern void mfd\_remove\_devices(struct device \*parent);

▶ Also mfd\_add\_hotplug\_devices, mfd\_clone\_cell, mfd\_cell\_enable, mfd\_cell\_disable but they are seldom used.

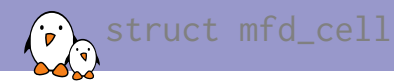

```
struct mfd_cell {
          const char *name;<br>int id:
          int id;
--✂--✂--✂--
          \sqrt{\star} platform data passed to the sub devices drivers \star/<br>void
          void *platform_data;<br>size t *plata size:
                                                pdata size:
          /*
           * Device Tree compatible string
           * See: Documentation/devicetree/usage-model.txt Chapter 2.2 for details
           */
          const char *of compatible:
--✂--✂--✂--
          /*
           * These resources can be specified relative to the parent device.
           * For accessing hardware you should use resources from the platform dev
           */
          int number of the number of the number of the number of the number of the number of the number of the number of the number of the number of the number of the number of the number of the number of the number of the number o
          const struct resource *resources;
    --✂--✂--✂--
};
```
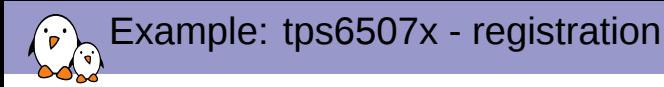

```
static const struct i2c_device_id tps6507x_i2c_id[] = {
        { "tps6507x", 0 },
        { }
};
MODULE DEVICE TABLE(i2c, tps6507x i2c id);
#ifdef CONFIG_OF
static const struct of_device_id tps6507x_of match[] = {
        {conpatible = "ti, tps6507x", }{},
};
MODULE_DEVICE_TABLE(of, tps6507x_of_match);
#endif
static struct i2c driver tps6507x i2c driver = {f}.driver = {
                   name = "tps6507x".of match table =of_match_ptr(tps6507x_of_match),
        },
        probe = tps6507x i2c probe.
        remove = tps6507x i2c remove.
        .id table = tps6507x i2c id.
};
```

```
static int __ init tps6507x_i2c_init(void)
{
        return i2c_add_driver(&tps6507x_i2c_driver);
}
/* init early so consumer devices can complete system boot */
subsys_initcall(tps6507x_i2c_init);
static void __exit tps6507x_i2c_exit(void)
{
        i2c_del_driver(&tps6507x_i2c_driver);
}
module_exit(tps6507x_i2c_exit);
```
#### $\blacktriangleright$  registers as a simple i2c device

```
▶ only oddity subsys
  initcall(tps6507x_i2c_init); to
  register early enough
```
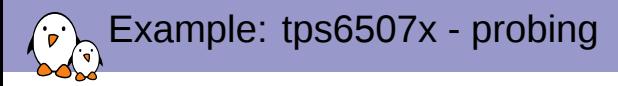

```
static const struct mfd cell tps6507x devs[] = {
        {
                .name = "tps6507x-pmic",
        },
{
                name = "tps6507x-ts"},
};
```
- $\blacktriangleright$  tps6507x-pmic in drivers/regulator/tps6507x-regulator.c
- $\blacktriangleright$  tps6507x-ts in drivers/input/touchscreen/tps6507x-ts.c

```
static int tps6507x i2c_probe(struct i2c_client *i2c,
                            const struct i2c_device_id *id)
{
        struct tps6507x_dev *tps6507x;
        tps6507x = devm_kzalloc(&i2c->dev, sizeof(struct tps6507x_dev),
                                GFP_KERNEL);
        if (tns6507x == NULL)return -ENOMEM;
        i2c_set_clientdata(i2c, tps6507x);
        tps6507x - 2dev = 8i2c - 2dev;tps6507x->i2c_client = i2c;tps6507x->read_dev = tps6507x_i2c_read_device;
        tps6507x->write_dev = tps6507x i2c_write_device;
        return mfd_add_devices(tps6507x->dev, -1, tps6507x_devs,
                               ARRAY_SIZE(tps6507x_devs), NULL, 0, NULL);
```
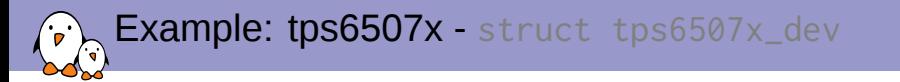

```
struct tps6507x_dev {
        struct device *dev;
        struct i2c client *i2c client:
        int (*read_dev)(struct tps6507x_dev *tps6507x, char reg, int size,
                        void *dest);
        int (*write_dev)(struct tps6507x_dev *tps6507x, char reg, int size,
                         void *src);
--✂--✂--✂--
};
```
- ▶ defined in include/linux/mfd/tps6507x.h
- $\blacktriangleright$  Allows to pass the i2c\_client and the accessors.
- $\triangleright$  tps6507x, h also contains the register definitions that can be used in the function drivers.

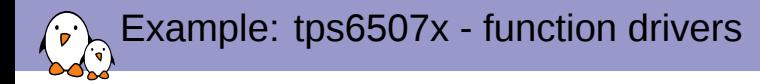

```
static int tps6507x_ts_probe(struct platform_device *pdev)
{
        struct tps6507x_dev *tps6507x_dev = dev_get_drvdata(pdev->dev.parent);
   --✂--✂--✂--
};
```

```
static int tps6507x_pmic_probe(struct platform_device *pdev)
{
        struct tps6507x_dev *tps6507x_dev = dev_get_drvdata(pdev->dev.parent);
  --✂--✂--✂--
};
```
 $\triangleright$  Easy to get the struct tps6507x\_dev by using dev.parent

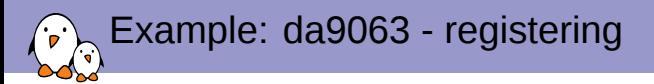

```
static struct resource da9063 rtc resources[] = {{
                   name = "ALARM",<br>.start = DA9063: start = D A 9063_I RQ_A LARM,<br>: end = D A 9063 IRO ALARM.end = D A 9063_I R Q_A L ARM,<br>= I O RE S O U R C E I R O.= IORESOURCE IRO.
          },
          {
                   name = "TICK",<br>start = DA9063: start = D A9063 IRQ TICK,<br>: end = D A9063 IRO TICK.
                                  = DA9063_IRQ_TICK,
                   .flags = IORESOURCE_IRQ,
         }
};
static const struct mfd cell da9063 devs[] = {
--✂--✂--✂--
          {
                   n = D_A9063 DRVNAME RTC,
                   .num_resources = ARRAY_SIZE(da9063_rtc_resources),
                   resources = da9063_rtc_resources,<br>of\_compatible = "dlg,da9063-rtc",
                                              = "dlg,da9063-rtc",
          },
--✂--✂--✂--
};
```
- ▶ resources are defined like it was done using platform\_data
- $\blacktriangleright$  in that case, they are named for easy retrieval
- $\blacktriangleright$  when using .of compatible, the function has to be a child of the MFD (see bindings)

```
Example: da9063 - drivers/rtc/rtc-da9063.c
static int da9063 rtc probe(struct platform device *pdev)
{
--\infty--\infty--\infty--irq_alarm = platform_get_irq_byname(pdev, "ALARM");
       ret = devm_request_threaded_irq(&pdev->dev, irq_alarm, NULL,
                                        da9063_alarm_event,
                                        IRQF_TRIGGER_LOW | IRQF_ONESHOT,
                                        "ALARM", rtc);
       if (ret) {
                dev_err(&pdev->dev, "Failed to request ALARM IRQ %d: %d\n",
                        irq_alarm, ret);
                return ret;
        }
--✂--✂--✂--
};
```
- ▶ Use platform\_get\_resource, platform\_get\_resource\_byname, platform\_get\_irq, platform\_get\_irq\_byname to retrieve the resources
- $\triangleright$  Doesn't even need dev. parent, the same driver could be used for an MFD and a standalone chip.

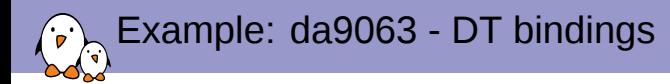

```
pmic0: da9063@58 {
        compatible = "dlg, da9063"reg = <0x58;
        interrupt-part = <\&gpio6&gt;;
        interrupts = <11 IRQ_TYPE_LEVEL_LOW>;
        interrupt-controller;
        rtc {
                 compatible = "dlg, da9063-rtc";
        };
    --✂--✂--✂--
};
```
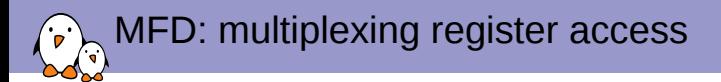

- $\triangleright$  A common way of multiplexing accesses to register sets is to use regmap.
- $\triangleright$  create the regmap from the MFD driver and pass it down to the children

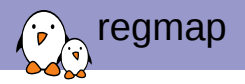

- ▶ has its roots in ALSA
- ▶ can use I2C, SPI and MMIO (also SPMI)
- $\triangleright$  can handle locking when necessary
- $\blacktriangleright$  can cache registers
- $\triangleright$  can handle endianness conversion
- ▶ can handle IRQ chips and IRQs
- $\blacktriangleright$  can check register ranges
- $\triangleright$  handles read only, write only, volatile, precious registers
- $\blacktriangleright$  handles register pages
- ▶ API is defined in include/linux/regmap.h
- ▶ implemented in drivers/base/regmap/

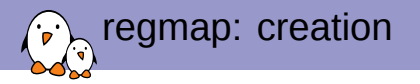

▶ #define regmap\_init(dev, bus, bus\_context, config) \ \_\_regmap\_lockdep\_wrapper(\_\_regmap\_init, #config, \ dev, bus, bus\_context, config)

- #define regmap\_init\_i2c(i2c, config) \_\_regmap\_lockdep\_wrapper(\_\_regmap\_init\_i2c, #config, \ i2c, config)
- #define regmap\_init\_spi(dev, config) \_\_regmap\_lockdep\_wrapper(\_\_regmap\_init\_spi, #config, \ dev, config)
	- ▶ Also devm\_ versions
	- $\blacktriangleright$  and clk versions

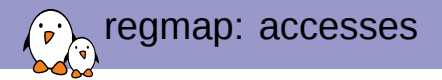

- Int regmap\_read(struct regmap \*map, unsigned int reg, unsigned int \*val);
- $\triangleright$  int regmap\_write(struct regmap \*map, unsigned int reg, unsigned int val);
- $\triangleright$  int regmap\_update\_bits(struct regmap \*map, unsigned int reg, unsigned int mask, unsigned int val);

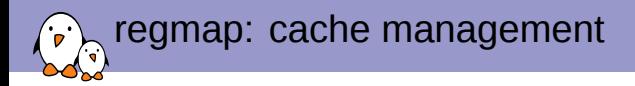

▶ int regcache\_sync(struct regmap \*map);

- $\triangleright$  int regcache\_sync\_region(struct regmap \*map, unsigned int min, unsigned int max);
- $\triangleright$  int regcache\_drop\_region(struct regmap \*map, unsigned int min, unsigned int max);
- ▶ void regcache\_cache\_only(struct regmap \*map, bool enable);
- ▶ void regcache\_cache\_bypass(struct regmap \*map, bool enable);
- ▶ void regcache\_mark\_dirty(struct regmap \*map);

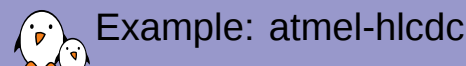

### include/linux/mfd/atmelhlcdc.h

```
struct atmel_hlcdc {
        struct regmap *regmap:
        struct clk *periph_clk;
        struct clk *sys_clk;
        struct clk *slow_clk;
        int irq;
};
```
### driver/mfd/atmel-hlcdc.c

```
static const struct regmap_config atmel_hlcdc_regmap_config = {
        .reg bits = 32val bits = 32,
        rec stride = 4
        .max_register = ATMEL_HLCDC_REG_MAX,
        reg_w ite = regmap_atmel_hlcdc_reg_write,
        reg\_read = regmap\_atmel\_hlcdc\_reg\_read,.fast io = true,
};
static int atmel hlcdc probe(struct platform device *pdev)
{
        struct atmel hlcdc_regmap *hregmap:
        struct device *dev = \&pdev->dev;struct atmel hlcdc *hlcdc:
        struct resource *res;
--<b>×</b> -<b>×</b> -<b>×</b> - -hlcdc->regmap = devm_regmap_init(dev, NULL, hregmap,
                                            &atmel_hlcdc_regmap_config);
        if (IS_ERR(hlcdc->regmap))
return PTR_ERR(hlcdc->regmap);
        dev_set_drvdata(dev, hlcdc);
   --&--&--&}
```

```
Example: pwm-atmel-hlcdc
```

```
static int atmel hicdc pwm_probe(struct platform_device *pdev)
{
         const struct of device id *match:
         struct device *\overline{dev} = \&pdev \rightarrow dev;struct atmel_hlcdc_pwm *chip;
         struct atmel<sup>hlcdc</sup> *hlcdc:
         int ret;
         hlcdc = dev get drydata(dev->parent):
--< -\times --< -\times --chip->hlcdc = hlcdc;
--✂--✂--✂--
}
```

```
static int atmel_hlcdc_pwm_set_polarity(struct pwm_chip *c,
                                         struct pwm_device *pwm,
                                         enum pwm_polarity polarity)
{
        struct atmel_hlcdc_pwm *chip = to_atmel_hlcdc_pwm(c);
        struct atmel_hlcdc *hlcdc = chip->hlcdc;
        u32 cfg = 0;
        if (polarity == PWM_POLARITY_NORMAL)
                cfe = ATMEL HLCDC PWMPOL;
        return regmap_update_bits(hlcdc->regmap, ATMEL_HLCDC_CFG(6),
                                  ATMEL_HLCDC_PWMPOL, cfg);
}
```
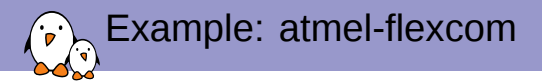

- ▶ Sometimes an MFD only supports one simultaneous function.
- $\triangleright$  The MFD driver only configures the function.

```
static int atmel_flexcom_probe(struct platform_device *pdev)
{
        struct device_node *np = pdev->dev.of_node;
  --✂--✂--✂--
        err = of_property_read_u32(np, "atmel,flexcom-mode", &opmode);
        if (err)
                return err;
        if (opmode < ATMEL_FLEXCOM_MODE_USART ||
            opmode > ATMEL_FLEXCOM_MODE_TWI)
                return -EINVAL;
--✂--✂--✂--
        writel(FLEX_MR_OPMODE(opmode), base + FLEX_MR);
 - - - - - -return of_platform_populate(np, NULL, NULL, &pdev->dev);
}
```
# Example: atmel-flexcom - DT bindings

```
flexcom@f8034000 {
        compatible = "atmel,sama5d2-flexcom";
         reg = <0xf8034000 0x200>;
         clocks = <8flx0 clk>:
        #address-cells = <1>;
        #size-cells = <1>;
         ranges = <0x0 0xf8034000 0x800>;
         atmel,flexcom-mode = <2>;
        spi@400 {
                  compatible = "atmel,at91rm9200-spi";
                  res = <0 \times 400 0 \times 200interrupts = <19 IRQ_TYPE_LEVEL_HIGH 7>;
                  pinctrl-names = "default";
                  pinctr1-0 = <math>\langle \delta pinctr1_f1 \times 0_f \rangle--✂--✂--✂--
                 };
         };
};
```
 $\triangleright$  The SPI driver from 2007 is reused and has not been modified to handle the MFD specifics.

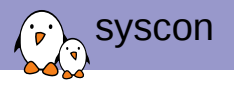

- ▶ Sometimes, a set of registers is used to configure miscellaneous features from otherwise well separated IPs
- $\triangleright$  automatically creates a regmap when accessed
- ▶ defined in include/linux/mfd/syscon.h
- ▶ implemented in drivers/mfd/syscon.c

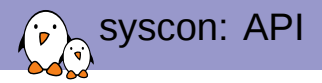

- ▶ extern struct regmap \*syscon\_node\_to\_regmap(struct device\_node \*np);
- ▶ extern struct regmap \*syscon\_regmap\_lookup\_by\_compatible(const char \*s);
- ▶ extern struct regmap \*syscon\_regmap\_lookup\_by\_pdevname(const char \*s);
- ▶ extern struct regmap \*syscon\_regmap\_lookup\_by\_phandle( struct device\_node \*np, const char \*property);

```
Example: pinctrl-dove.c
```

```
static int dove_pinctrl_probe
(struct platform_device *pdev)
{
       struct resource *res, *mpp res;
       struct resource fb res:
       const struct of device id *match =
                of match device(dove pinctrl of match, &pdev->dev);
       pdev->dev.platform_data = (void *)match->data;
--
✂--
✂--
✂--
        res = platform_get_resource(pdev, IORESOURCE_MEM,
1);
       if (!res) {
                dev_warn(&pdev->dev, "falling back to hardcoded MPP4 resource\n
");
                adjust resource(&fb res,
                        (mpp res->start & INT REGS MASK) + MPP4 REGS OFFS, 0 \times 4);
                res = 8fb res;
        }
       mpp4 base = devm ioremap resource(&pdev->dev, res);
       if (IS_ERR(mpp4_base))
                return PTR_ERR(mpp4_base);
        res = platform_get_resource(pdev, IORESOURCE_MEM,
2);
       if (!res) {
                dev_warn(&pdev->dev, "falling back to hardcoded PMU resource\n
");
                adjust_resource(&fb_res,
                        (mpp res->start & INT_REGS_MASK) + PMU_REGS_OFFS, 0x8);
                res = 8fb res:
        }
       pmu_base = devm_ioremap_resource(&pdev->dev, res);
       if (TS) ERR(pmu base))
                return PTR ERR(pmu_base);
       gconfmap = syscon_regmap_lookup_by_compatible("marvell,dove-global-config");
--
✂--
✂--
✂--
```
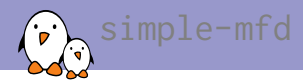

- $\blacktriangleright$  Simple DT binding
- ▶ Documented in Documentation/devicetree/bindings/mfd/mfd.txt
- ▶ Implemented in drivers/of/platform.c
- $\blacktriangleright$  It is actually an alias to simple-bus
- $\triangleright$  Used in conjunction with syscon to create the regmap, it allows to avoid writing an MFD driver.

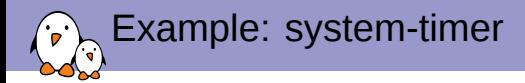

### arch/arm/boot/dts/at91rm9200.dtsi

```
st: timer@fffffd00 {
        compatible = "atmel,at91rm9200-st", "syscon", "simple-mfd";
        reg = <0xfffffd00 0x100>;
        interrupts = <1 IRQ_TYPE_LEVEL_HIGH 7>;
        clocks = <&slow xtal>:
        watchdog {
                compatible = "atmel,at91rm9200-wdt";
        };
};
```
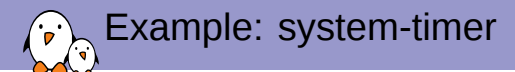

#### drivers/clocksource/timer-atmel-st.c

```
static struct regmap *regmap_st;
-- - - - - -static void __init atmel_st_timer_init(struct device_node *node)
{
        unsigned int val:
        int irq, ret;
        regmap_st = syscon_node_to_regmap(node);
        if (IS_ERR(regmap_st))
                panic(pr_fmt("Unable to get regmap\n"));
        \sqrt{*} Disable all timer interrupts, and clear any pending ones \sqrt{*}regmap_write(regmap_st, AT91_ST_IDR,
                AT91_ST_PITS | AT91_ST_WDOVF | AT91_ST_RTTINC | AT91_ST_ALMS);
        regmap_read(regmap_st, AT91_ST_SR, &val);
--✂--✂--✂--
}
CLOCKSOURCE_OF_DECLARE(atmel_st_timer, "atmel,at91rm9200-st",
                        atmel st timer init):
```
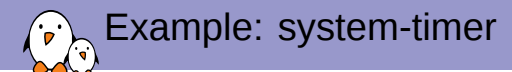

### drivers/watchdog/at91rm9200\_wdt.c

```
static struct regmap *regmap_st;
--✂--✂--✂--
static int at91wdt_probe(struct platform_device *pdev)
{
        struct device *dev = &pdev->dev;
        struct device *parent;
--\times--\times--\times--parent = dev->parent;
        if (!parent) {
                 dev_err(dev, "no parent\n");
                 return -ENODEV;
        }
        regmap_st = syscon_node_to_regmap(parent->of_node);
        if (IS_ERR(regmap_st))
                 return -ENODEV;
--✂--✂--✂--
}
```
## Questions?

Alexandre Belloni alexandre.belloni@free-electrons.com

Slides under CC-BY-SA 3.0 http://free-electrons.com/pub/conferences/2014/elc/belloni-yocto-for-manufacturers/